# МИНИСТЕРСТВО ОБРАЗОВАНИЯ И НАУКИ РОССИЙСКОЙ ФЕДЕРАЦИИ

ФЕДЕРАЛЬНОЕ ГОСУДАРСТВЕННОЕ БЮДЖЕТНОЕ ОБРАЗОВАТЕЛЬНОЕ УЧРЕЖДЕНИЕ ВЫСШЕГО ПРОФЕССИОНАЛЬНОГО ОБРАЗОВАНИЯ «САМАРСКИЙ ГОСУДАРСТВЕННЫЙ АЭРОКОСМИЧЕСКИЙ УНИВЕРСИТЕТ имени академика С.П.КОРОЛЕВА (НАЦИОНАЛЬНЫЙ ИССЛЕДОВАТЕЛЬСКИЙ УНИВЕРСИТЕТ)» (СГАУ)

# РАЗРАБОТКА И ИССЛЕДОВАНИЕ МОДЕЛИ ПОЛЕВОЕО ТРАНЗИСТОРА В ПАКЕТЕ САПР

Рекомендовано редакционно-издательским советом федерального государственного бюджетного образовательного учреждения высшего профессионального образования «Самарский государственный аэрокосмический университет имени академика С.П. Королева (национальный исследовательский университет)» в качестве методических указаний

> Самара Издательство СГАУ 2014

#### Составитель *А.Н. М уравьев*

Рецензент канд. техн. наук, доц. И. В. Лофицкий

**Разработка и исследование модели полевого транзистора в пакете САПР:** метод, указания / сост. *А.Н. Муравьев. -* Самара: Издво СГАУ, 2014. - 20 с.

Изложена методика разработки и исследования модели полевого транзистора в пакете САПР OrCAD-PSPICE. Приведены методы оценки точности модели и тестирование в реальной схеме.

Методические указания предназначены для студентов, обучающихся по специальностям 210601 «Радиоэлектронные системы и комплексы», 210400 «Радиотехника», 200500 «Лазерная техника и лазерные технологии» по дисциплине «Прикладная информатика» и по специальности 201000 «Биотехнические системы и технологии» и выполняющих лабораторные работы по дисциплине «Основы компьютерного проектирования радиоэлектронных медицинских аппаратов». Разработаны на кафедре радиотехники.

#### 1. КРАТКИЕ ТЕОРЕТИЧЕСКИЕ СВЕДЕНИЯ

Полевой транзистор (ПТ) - полупроводниковый прибор, в котором регулирование тока осуществляется изменением проводимости проводящего канала с помощью поперечного электрического поля. В отличие от биполярного ток полевого транзистора обусловлен потоком основных носителей.

Электроды полевого транзистора называют истоком (И), стоком (С) и затвором (3). Управляющее напряжение прикладывается между затвором и истоком. От напряжения между затвором и истоком зависит проводимость канала, следовательно, и величина тока. Таким образом, полевой транзистор можно рассматривать как источник тока, управляемый напряжением затвористок.

По конструкции полевые транзисторы можно разбить на две группы:

- с управляющим р-n -переходом;

- с металлическим затвором, изолированным от канала диэлектриком.

Проводимость канала полевого транзистора может быть электронной или дырочной. Если канал имеет электронную проводимость, то его называют n-каналом. Каналы с дырочной проводимостью называют р-каналам и.

Структура полевого транзистора с каналом n-типа показана на рис. 1,а. На рис. 1, б приведено его условное графическое обозначение.

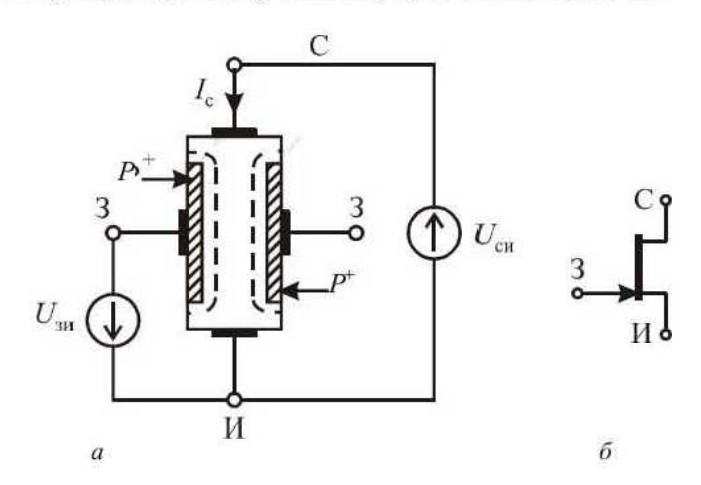

Рисунок 1 - Полевой транзистор с управляющим р-п-переходом

Принцип действия полевого транзистора с управляющим р-ппереходом основан на изменении проводимости канала за счёт изменения его поперечного сечения. Между стоком и истоком включается напряжение такой полярности, чтобы основные носители заряда (электроны в канале птипа) перемещались от истока к стоку. Между затвором и истоком включено отрицательное управляющее напряжение, которое запирает р-п-переход. Чем больше это напряжение, тем шире запирающий слой и уже канал. С уменьшением поперечного сечения канала его сопротивление увеличивается, а ток в цепи сток-исток уменьшается. Это позволяет управлять током стока с помощью напряжения затвор-исток Uзи. При некоторой величине напряжения затвор-исток запирающий слой полностью перекрывает канал, что приводит к уменьшению проводимости канала. Напряжение Uзи, при котором перекрывается канал, называют напряжением отсечки и обозначают U отс (или U<sub>0</sub>). Для n-канального полевого транзистора напряжение отсечки отрицательно.

Рассмотрим вольт-амперные характеристики IIT. Входные характеристики у полевых транзисторов отсутствуют, так как входной ток характеристики полевого нулю. Выходные транзистора равен  $\mathbf{c}$ управляющим р-п-переходом и каналом n-типа показаны на рис. 2. На выходной характеристике можно выделить три области - отсечки, линейную и насыщения. В линейной области ВАХ представляют прямые, наклон  $U$ зи. которых зависит от напряжения затвор-исток Минимальное сопротивление канала достигается, когда напряжение  $U_{3H} = 0$ , так как проводящая часть канала в этом случае имеет наибольшее сечение.

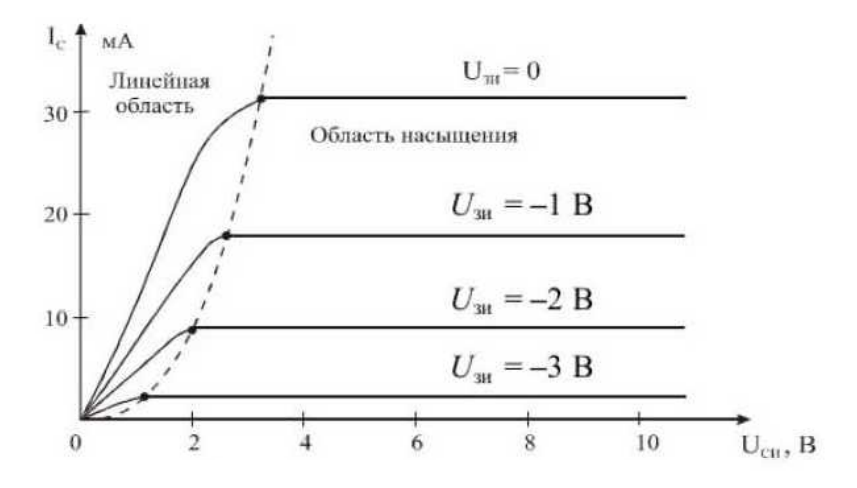

Рисунок 2 - Выходные характеристики ПТ

Таким образом, в линейной области полевой транзистор можно использовать резистор, как сопротивление которого регулируется напряжением затвора.

В области насыщения ветви выходной характеристики расположены почти горизонтально. Это объясняется тем, что при увеличении напряжения

сток-исток Uси область перекрытия канала вблизи стока расширяется и сопротивление канала увеличивается.

В области насыщения полевой транзистор удобно моделировать передаточной характеристикой – зависимостью тока стока  $I_c$  от напряжения затвор-исток Uзи при постоянном напряжении сток-исток:

 $I_c = f(U_w) | U_{cu} = \text{const.}$ 

Передаточная характеристика n-канального полевого транзистора с управляющим р-п-переходом показана на рис. 3.

При нулевом напряжении на затворе ток стока имеет максимальное значение, которое называют начальным  $I_c$  нач. При увеличении напряжения затвор-исток ток стока уменьшается и при напряжении отсечки  $U_{\text{osc}}$ становится близким к нулю.

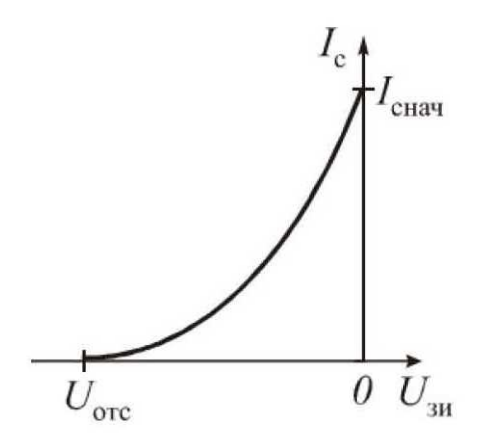

Рисунок 3 - Передаточная характеристика ПТ

Приведем уравнения, которыми описываются характеристики полевого транзистора с управляющим р-п-переходом.

Режим отсечки:

$$
U_{\rm 3H} \le U_{\rm or}, I_{\rm c} = 0.
$$

Линейный режим:

$$
U_{\text{or}c} \leq U_{\text{th}} \leq 0 \,, U_{\text{th}} \leq U_{\text{th}} - U_{\text{or}c} \,.
$$

ВАХ полевого транзистора на участке, соответствующем линейному режиму, аппроксимируется выражением

$$
I_{\rm c} = I_{\rm c\,star}\left[2\left(1 - \frac{U_{\rm 3H}}{U_{\rm 0TC}}\right)\left(\frac{U_{\rm 0H}}{-U_{\rm 0TC}}\right) - \left(\frac{U_{\rm 0H}}{U_{\rm 0TC}}\right)^2\right].
$$

Режим насышения:

$$
U_{\text{orc}} \le U_{\text{3H}} \le 0, \quad U_{\text{cu}} \ge U_{\text{3H}} - U_{\text{orc}},
$$

$$
I_{\text{c}} = I_{\text{cnaq}} \left( 1 - \frac{U_{\text{3H}}}{U_{\text{orc}}} \right)^2.
$$

Важным параметром полевого транзистора является крутизна характеристики, определяемая как отношение приращения тока стока  $\Delta I_c$  к прирашению напряжения затвор-исток  $\Delta U_{\text{tot}}$ .

$$
S = \frac{\Delta I_c}{\Delta U_{\rm 3H}} = \frac{dI_c}{dU_{\rm 3H}}.
$$

Крутизна полевых транзисторов с управляющим р-n-переходом может изменяеться от1-2 мА/В у маломощных приборов до единиц А/В у силовых транзисторов.

Выходное сопротивление или сопротивление канала Ri (определяется в режиме насыщения):

$$
Ri = \Delta U_{\text{cm}}/\Delta I_{\text{c}} \mid U_{\text{cm}} = \text{const.}
$$

Выходное сопротивление характеризуется тангенсом угла наклона выходных характеристик. В рабочей области (режим насыщения) этот угол близок к нулю и, следовательно, выходное сопротивление оказывается при использовании транзистора в усилительном каскаде достаточно большим -(сотни килоом).

Статический коэффициент усиления:

$$
\mu = \Delta U_{\text{CM}} / \Delta U_{\text{SM}} \mid I_{\text{c}} = \text{const}
$$

Параметры ПТ связаны соотношением

 $\mu = S \cdot Ri$ .

Наиболее часто для анализа усилительного режима используется простая схема замещения полевого транзистора, представленная на рис. 4.

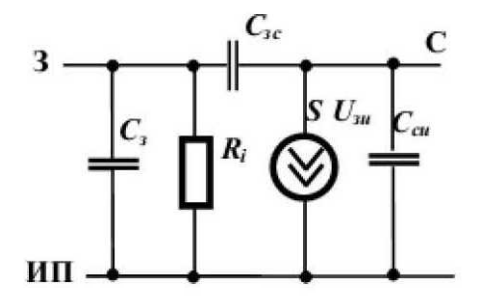

Рисунок 4 - Схема замещения ПТ

В этой схеме принято, что вывод подложки П электрически соединен с истоком И. Основную идею работы ПТ выражает зависимый источник тока в цепи стока  $SU_{30}$  управляемый напряжением затвор-исток. Сопротивление канала представлено резистором Ri.

Следует отметить, что входное и выходное сопротивления ПТ носят выраженный емкостный характер, т.к. конструкция полевого явно транзистора обуславливает наличие больших входных Сз и выходных С<sub>си</sub> емкостей. Поэтому увеличение частоты входного сигнала приводит к фактическому падению коэффициента усиления каскада на полевом транзисторе.

Простейший усилительный каскад на полевом транзисторе для схемы включения общий исток показан на рис. 5.

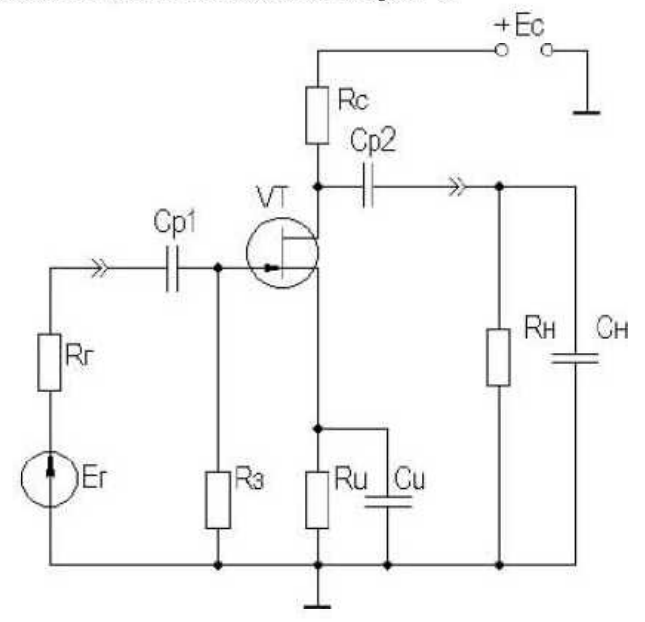

Рисунок 5 - Усилительный каскад на полевом транзисторе

В схеме:

 $E$ с - постоянное напряжение питания каскада ( $E$ с=10...20B);

 $E$ г -источник входного сигнала ( $E$ г=1...100мВ);

 $R$ г – внутреннее сопротивление источника сигнала;

Rн, Сн - сопротивление и емкость нагрузки;

Ср1, Ср2 - разделительные конденсаторы на входе и выходе;

 $R_3$  - резистор, обеспечивающий по постоянному току напряжение между затвором и «землей», равное 0В, т.к. входной ток полевого транзистора отсутствует;

Ru - создает отрицательное напряжение смещения на затворе для задания рабочей точки (Uзи<sub>0</sub>, Ic<sub>0</sub>) на передаточной характеристике от протекания тока стока;

 $Rc$  – задает положение рабочей точки на выходных характеристиках  $(Ucm_0, Ic_0)$  от протекания тока стока и определяет коэффициент усиления по напряжению;

Си - блокировочный конденсатор, устраняющий отрицательную обратную связь по переменной составляющей через Ru.

Для выбранного положения рабочей точки в середине линейного участка передагочной характеристики транзистора (Uзи<sub>0</sub>, Ic<sub>0</sub>) и средней части усилительного линейного режима (режима насыщения) (Ucиn, Icn) выходных характеристик элементы схемы рассчить ваются по формулам

$$
R\mathbf{H} = |U_3\mathbf{H}_0|/I\mathbf{c}_0;
$$
  
 
$$
R\mathbf{c} = (E\mathbf{c} - U\mathbf{c}\mathbf{H}_0)/I\mathbf{c}_0
$$

Остальные элементы для каскада в области звуковых частот 60-20000Гц можно принять равными: R3=1MOм и Cp1=Cp2=Cu=22мкФ.

### 2. ЗАДАНИЕ НА ПРАКТИЧЕСКОЕ ЗАНЯТИЕ

Цель работы: Провести моделирование в пакете OrCAD-PSPICE полевого транзистора с р-п-переходом для получения параметров схемы замещения. Исследовать работу каскада на ПТ и каскада с использованием схемы замещения.

Для указанного типа транзистора:

характеристику  $Ic = f(U_3H)$  $\mathbf{1}$ Построить передаточную при  $U$ си= $const=15...20B$ .

2. Определить напряжение отсечки  $U$ отс, начальный ток стока /с нач.

3. Построить на графике передаточной характеристики аппроксимацию передаточной характеристики с найденными значениями Uorc, Ic нач.

$$
I_{\rm C} = I_{\rm CHM} \left( 1 - U_{\rm 3H} / U_{\rm 3HOTC} \right)^2.
$$

4. Выбрать рабочую точку в середине линейного участка передаточной характеристики ( $U_3$ и0,  $I_3$ c0).

5. Построить выходные характеристики для пяти значений  $U$ зи.

 $U_3$ H={0B;  $U...$ ;  $U_3$ H0;  $U...$ ;  $U_0$ TC;},

где  $U...$  – промежуточные значения напряжения затвор-исток.

6. Выбрать рабочую точку в середине линейного участка выходных ВАХ (Ic0, Ucи<sub>0</sub>). Можно принять Ucи<sub>0</sub>  $\approx$  Ec/2.

7. Определить крутизну ПТ в рабочей точке S, сопротивление канала  $Ri$ , коэффициент усиления по напряжению  $\mu = S \cdot Ri$ .

8. Построить на выходной характеристике для значения напряжения Uзи0 аппроксимацию выходной характеристики:

$$
I_{\rm c} = I_{\rm c \, max} \left[ 2 \left( 1 - \frac{U_{\rm sn}}{U_{\rm o \, rec}} \right) \left( \frac{U_{\rm c \, at}}{-U_{\rm o \, rec}} \right) - \left( \frac{U_{\rm c \, at}}{U_{\rm o \, rec}} \right)^2 \right].
$$

9. Нарисовать линейную схему замещения ПТ и указать ее рассчитанные параметры.

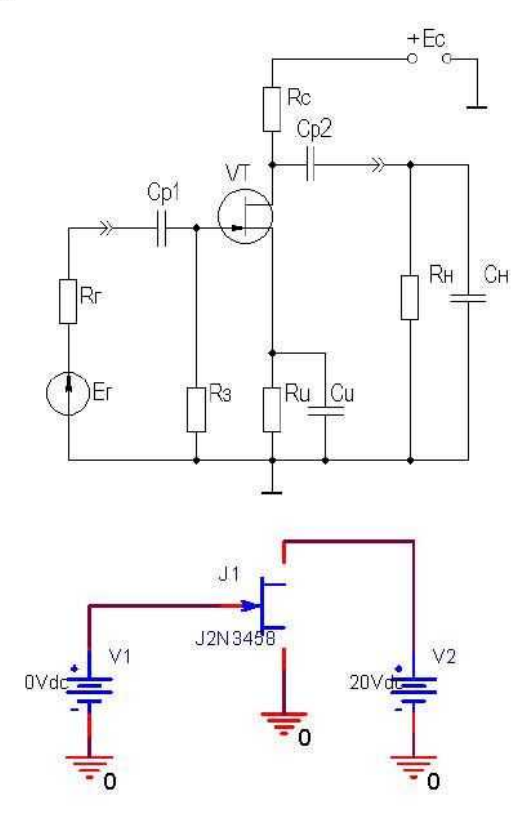

Рисунок 6 - Схема для получения передаточной характеристики

10. Рассчитать элементы схемы усилительного каскада на ПТ с общим истоком для выбранных значений Ic0, Ucи0, Uзи0:

$$
RH = U3H0|/IC0;
$$
  
\n
$$
Rc = (Ec - UcH0)/IC0;
$$
  
\n
$$
R3 = 1 \text{ MOM}.
$$

11. Провести моделирование каскада по постоянному току. Определить напряжение в узлах и ток цепи стока. Сравнить их с Ic0, Ucи0, Uзи0.

12. Провести моделирование усилительного каскада со схемой замещения по постоянному току. Определить напряжение в узлах и ток цепи стока. Сравнить их с Іс0, Uси0, Uзи0.

13. Сравнить результаты расчетов в п.11 и п. 12. Сделать вывод о соответствии параметров каскадов на транзисторе и на его схеме замещения.

14. Провести моделирование усилительного каскада на ПТ во временной области. Определить коэффициент усиления по результатам моделирования как отношение амплитуд выходного напряжения к входному.

Рассчитать теоретический коэффициент усиления по формуле: Ku= - SRc. Сравнить результаты.

15. Провести моделирование усилительного каскада со схемой замещения во временной области. Определить коэффициент усиления по результатам моделирования как отношение амплитуд выходного напряжения к входному. Сравнить результат с п. 14.

Примечание. Для выполнения практического занятия можно использовать и другие пакеты CAIIP, например, Multisim, Proteus, MicroCap и др.

## 3. ПРИМЕР ВЫПОЛНЕНИЯ ПРАКТИЧЕСКОЙ РАБОТЫ

Выполним указанное задание на примере ПТ типа 2N3458.

В программе OrCAD-PSPICE модели полевых транзисторов с p-nпереходом находятся в библиотеке JFET.olb. Примем Ec=20B.

1. Схема для получения передаточной характеристики (рис. 6):

Для получения передаточной характеристики производится анализ по постоянному току с вариацией напряжения затвор-исток. Настройки профиля моделирования (рис. 7) могут быть другими для индивидуального задания, т.к. транзисторы имеют разное напряжение отсечки. Также шаг в приращении напряжения следует брать меньше для построения более гладких графиков.

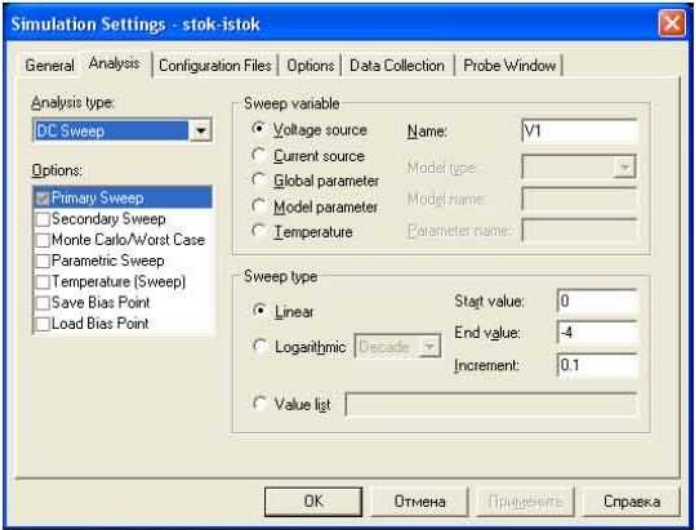

Рисунок 7 - Настройка профиля моделирования

Передаточная характеристика (рис. 8) получается после вывода графика тока стока:

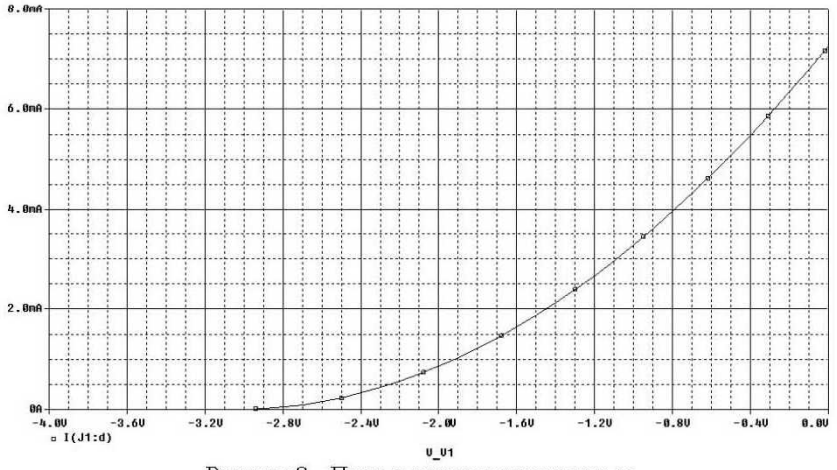

Рисунок 8 - Передаточная характеристика

2. Из графика определяем: *Uorc* =- 3B и Icнач = 7,26мА. Для точного определения параметров используйте режим курсора.

3. Для построения аппроксимации передаточной характеристики используем формулу

$$
I_{\rm C} = I_{\rm CHAY} (1 - U_{3H}/U_{\rm 3HOTC})^2
$$

Пример записи этой формулы в стандарте пост-процессора PROBE показан на рис. 9. Он соответствует обозначениям элементов на рис. 6.

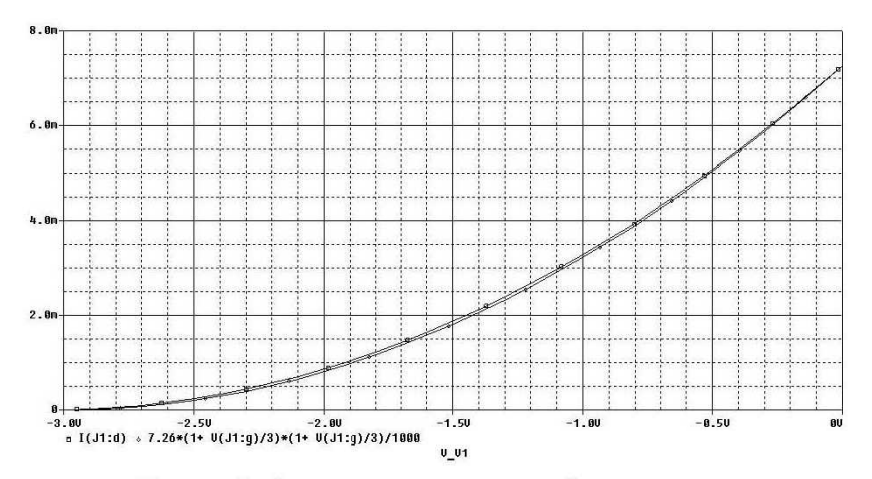

Рисунок 9 - Аппроксимация передаточной характеристики

Как видно из рис. 9, аппроксимация по формуле выполнена достаточно точно.

4. Выбираем рабочую точку в середине линейного участка передаточной характеристики с параметрами  $U_{3M_0} = -0.5B$  и  $I_{C_0} = 5.11 \text{ mA}$  при  $U$ cu= $E$ c=20B.

5. Выходные характеристики строим для пяти значений Uзи:

U<sub>3H</sub>={0B; -0,25B; U<sub>3H</sub>0=-0,5B; -1,5B; U<sub>0Tc</sub>=-3B}.

Для построения выходных характеристик проводим анализ по постоянному току с вариацией напряжений на затворе  $V1$  ( $U_3$ и по списку в цикле Secondary Sweep) и V2 (Uси линейно от 0В до Ec=20В в цикле Primary Sweep).

Настройка профиля моделирования для получения выходных характеристик (рис. 10):

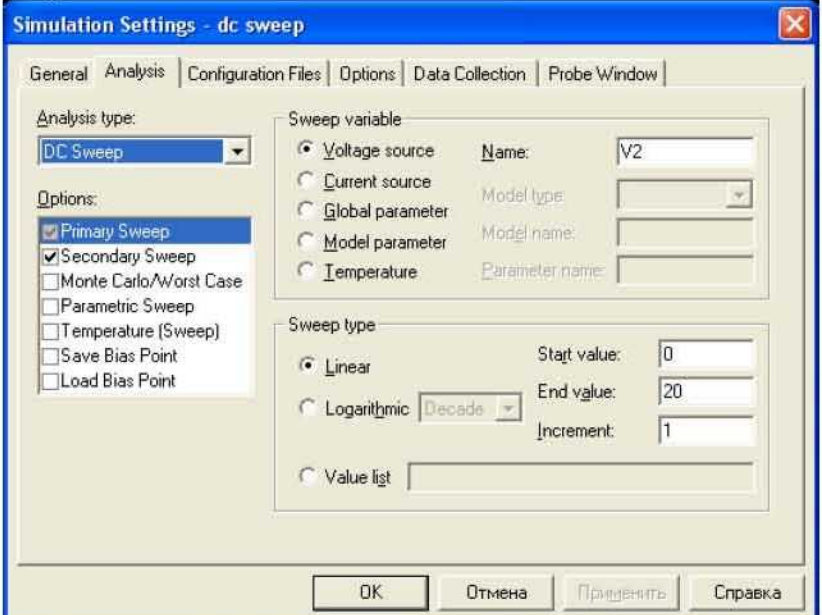

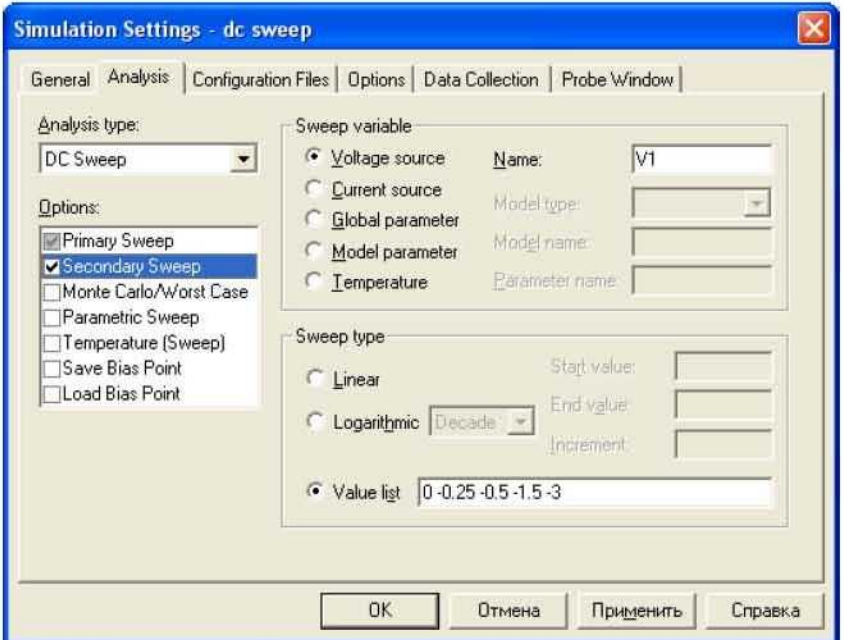

Рисунок 10 - Профиль моделирования

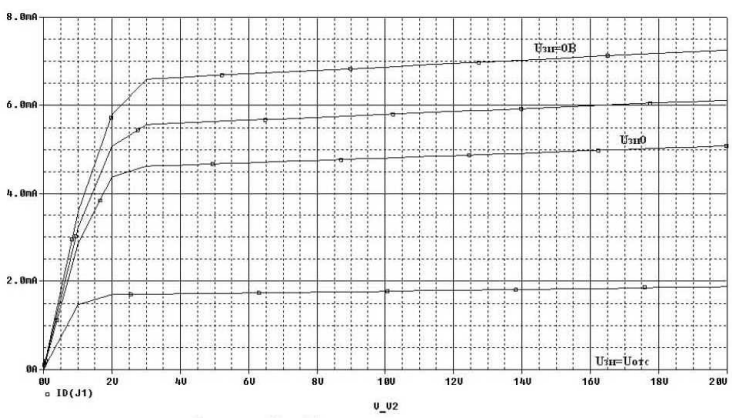

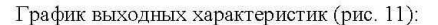

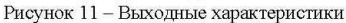

6. Выбираем рабочую точку в середине линейного участка выходных BAX (Ic0=4,8MA $\approx$ 5MA, Uc $u_0$ =Ec/2=20/2=10B.

7. По передаточной характеристике определяем крутизну в рабочей точке:

$$
S = \Delta I_{C} / \Delta U_{3H} = (6.11 - 5.08) / (-0.25 - (-0.5)) = 4.12 \text{ mA/B}.
$$

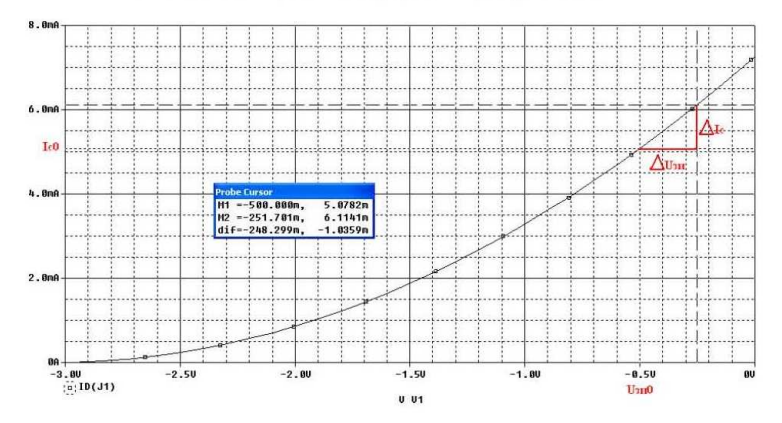

Рисунок 12 - Определение крутизны

Теоретического значение:  
\n
$$
S = \frac{dIc}{dU_{3H}} = \frac{2}{|U_{3H}|} \cdot \sqrt{I_{\text{CHa}} - I_{\text{CO}}} = \frac{2}{|-3|} \cdot \sqrt{7,26 \cdot 5,11} = 4,06 \text{mA/B}.
$$

По выходной характеристике для  $U_3$ и= $U_3$ и<sub>0</sub>=-0,5В определяем сопротивление канала (рис. 13):

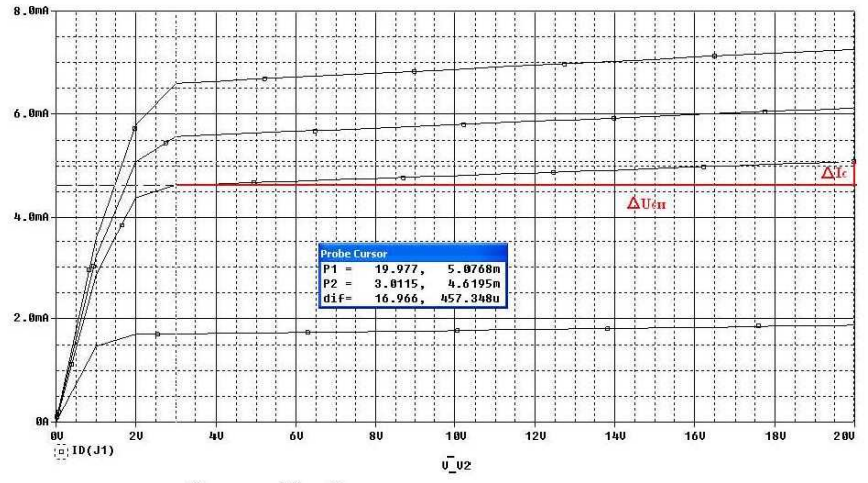

Рисунок 13 - Определение сопротивления канала

 $Ri = \Delta U_{CH} / \Delta I_C = (19,98 - 3,01) / (5,08 - 4,62) \cdot 10^{-3} = 36,89 \text{kOM}.$ Коэффициент усиления транзистора:

 $\mu = S \cdot Ri = 4,06.36,89 = 149,78.$ 

Сопротивление канала в рабочей точке постоянному току определяется как:

$$
Ri = U_{\rm CH 0}/I_{\rm CO} = 10/5.10^{-9} = 2 \,\text{kO} \,\text{M}.
$$

8. Аппроксимация выходной характеристики строится аналогично п.3.

9. Линейная схема замещения для переменного тока (рис. 14):

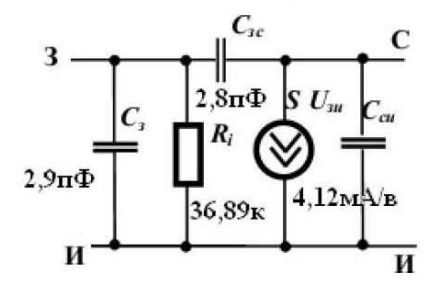

Рисунок 14 - Схема замещения по переменному току

Параметры емкостей можно взять из справочника или из программы САПР. Схема замещения по постоянному току не будет содержать емкости, сопротивление канала следует брать для расчета Ri\_

Расчет элементов усилительного каскада:

 $Ru=|U_{3H}0|/I_{c}0=0,5/5MA=100$  Om;  $Rc = (Ec - Ucu0)/Ic0 = (20 – 10)/5MA = 2KOM;$  $R_3 = 1$  Mom.

Теоретический коэффициент усиления по напряжению:

 $Ku = -S \cdot Rc = -4.06 \cdot 10^{-3} \cdot 2 \cdot 10^{3} = -8.12$ .

11. Проводим моделирование усилительного каскада на полевом транзисторе по постоянному току. Для определения напряжения в узлах и тока цепи стока нужно использовать анализ типа Bias Point. На рис. 15 представлены профиль моделирования и результат с выводом постоянных токов и напряжений каскада.

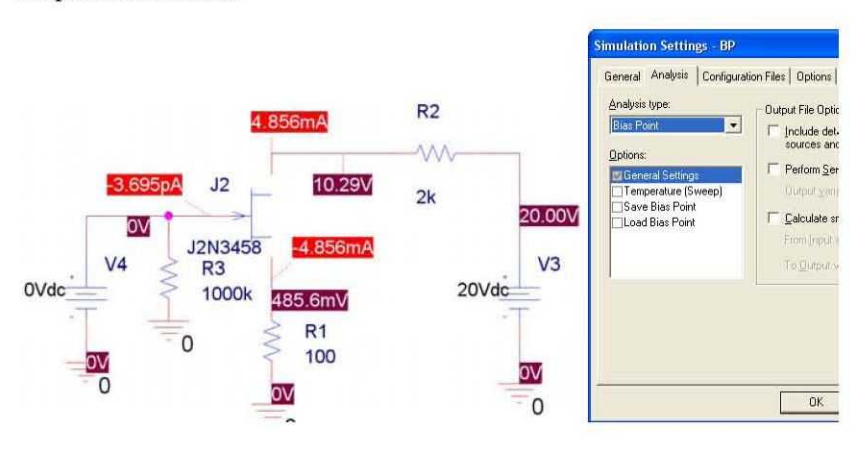

Рисунок 15 - Моделирование каскада по постоянному току

 $\Gamma$ o моделирования  $Ic0=4,86MA$ , результатам определяем Ucu0=10,29B, Uзи0=0,49B. Полученные при моделировании значения практически совпадают с выбранными для расчета по характеристикам полевого транзистора.

12. Схема для анализа рабочей точки с использованием модели и результат моделирования представлены на рис. 16. Отметим, что в модели транзистора использован источник тока, управляемый напряжением G1c параметром управления GAIN, равным расчетному значению крутизны транзистора  $S$ , а сопротивление канала берем равным  $Ri$ <sub>=</sub>

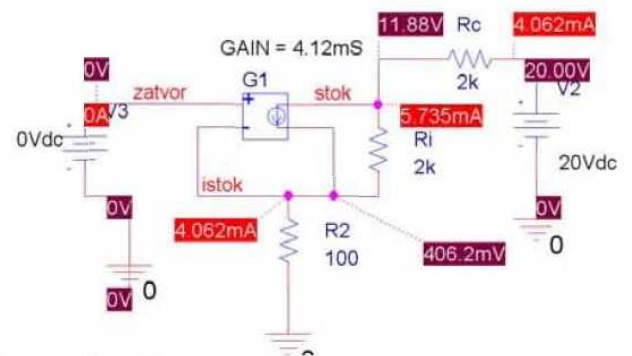

Рисунок 16 - Схема для анализа каскада на основе модели

Для проведения тестирования модели проводим анализ по постоянному току Bias Point с расчетом токов в ветвях и напряжений в узлах для сравнения с расчетом.

13. Можно видеть, что выбранные параметры рабочей точки также  $Ic0=4.06MA$ .  $U<sub>CH</sub>0=11.88B$ . близки моделирования:  $\overline{\mathbf{K}}$ результатам  $U_{3M}0=0,41B$ .

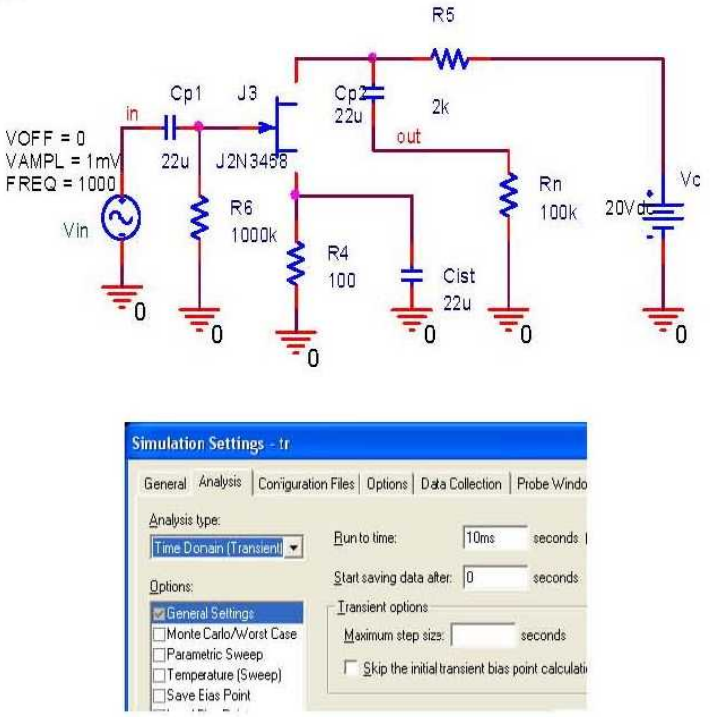

Рисунок 17 - Схема и профиль моделирования каскада на ПТ

14. Для моделирования усилительного каскада на ПТ во временной области используем анализ переходных процессов Time Domain (Transient Analysis). Входной сигнал - синусоидальной формы амплитудой Uin=1мВ и частотой 1кГп. На рис. 17 показаны схема и профиль молелирования для анализа во временной области от 0 до 10мс.

Результат моделирования представлен на рис. 18, по которому определяем амплитуду выходного сигнала: *U*out= 6.9мВ.

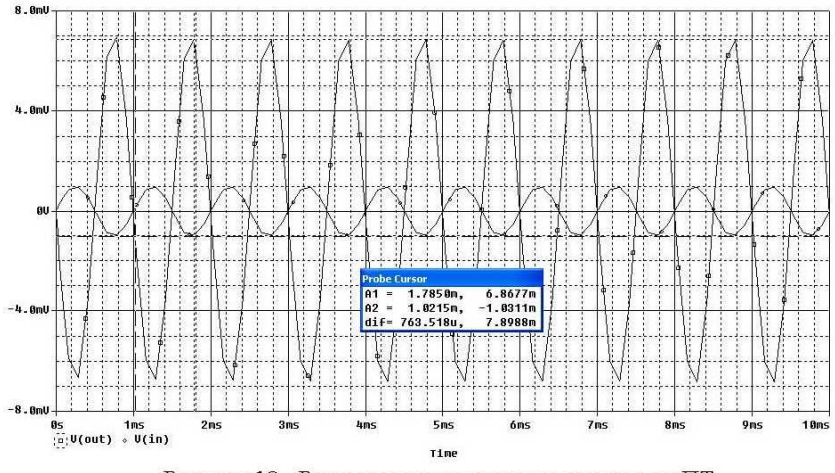

Рисунок 18 - Результат моделирования каскада на ПТ

Определяем коэффициент усиления каскада по результатам моделирования как отношение амплитуд выходного напряжения к входному:

 $Ku^* = V(\text{out})/V(\text{in}) = 6.9/(-1) = -6.9.$ 

Получилось значение близкое к теоретическому.

15. Проводим моделирование усилительного каскада со схемой замещения во временной области. Эквивалентная схема представлена на рис. 19. В ней учтены особенности моделирования для переменного сигнала, поэтому элементы, обеспечивающие режим по постоянному току, отсутствуют, а сопротивление канала транзистора равно по значению Ri.

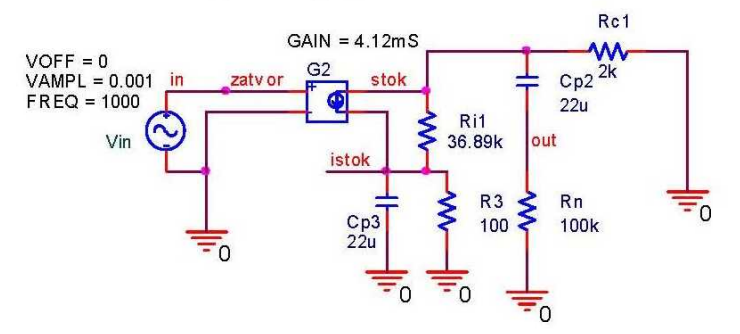

Рисунок 19 - Схема для анализа переходных процессов

**Результат моделирования представлен на рис. 20, по которому определяем амплитуду выходного сигнала: £/out= ЗмВ.**

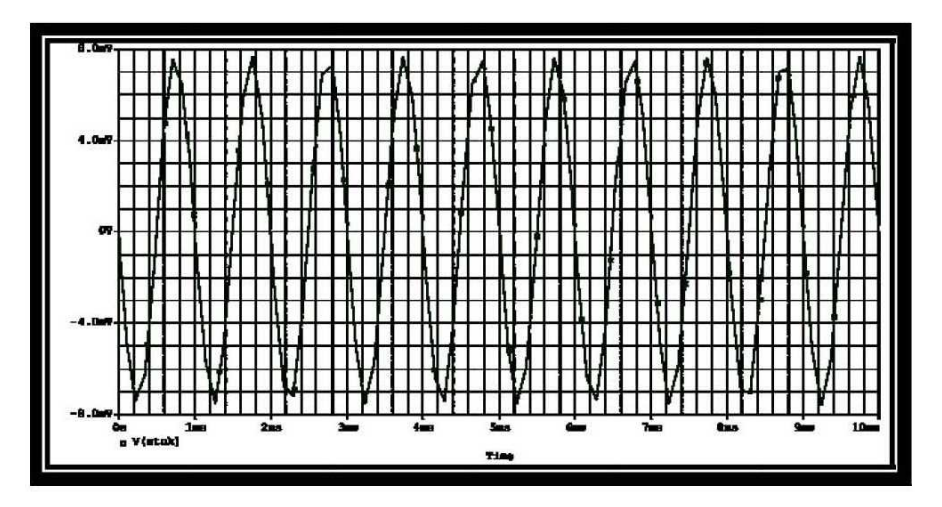

Рисунок 20 — График выходного сигнала

**Коэффициент усиления по напряжению для схемы каскада на базе модели замещения составит:**

$$
Ku^* = Uout / Un = -7,9/1 = -7,9.
$$

**Данный результат практически совпадает с теоретическим расчетом и результатом моделирования каскада на базе встроенной модели транзистора в пакете OrCAD-PSPICE . Таким образом, разработанную модель полевого транзистора можно считать верной.**

#### **Контрольные вопросы**

**1. Принцип работы полевого транзистора с р-п-переходом.**

**2. Какие параметры характеризуют передаточную характеристику полевого транзистора с р-п-переходом?**

**3. Какие параметры характеризуют выходные характеристики полевого транзистора с р-п-переходом?**

**4. Назначение элементов линейной схемы замещения полевого транзистора с р-п-переходом.**

**5. Как производится расчет параметров модели по характеристикам полевого транзистора с р-п-переходом?**

**6. Назначение элементов схемы усилительного каскада на полевом транзисторе с р-п-переходом.**

**7. Как провести тестирование модели полевого транзистора с р-ппереходом?**

#### **Библиографический список**

1. Титце, У. Полупроводниковая схемотехника [Текст]. 12-е изд. Т. I / У. Титце, К. Шенк; пер. с нем. - М.: ДМК Пресс, 2008. - 832с.

2. Наундорф, У. Аналоговая электроника. Основы, расчет, моделирование  $[TextCT]$  / У. Наундорф. - М.: Техносфера, 2008. - 472 с.

3. Антипенский, Р. В. Схемотехническое проектирование и моделирование радиоэлектронных устройств [Текст]: учеб. пособие / Р. Антипенский, А. Фадин. - М.: Техносфера, 2007. - 127 с.

*Учебное издание*

# **РАЗРАБОТКА И ИССЛЕДОВАНИЕ МОДЕЛИ ПОЛЕВОГО ТРАНЗИСТОРА В ПАКЕТЕ САПР**

*Методические указания*

Составитель *Муравьев Александр Николаевич*

Редакторская обработка Т.К. Кретинина Доверстка Т.Е. Половнева

Подписано в печать 21.04.2014. Формат  $60\times84$  1/16. Бумага офсетная. Печать офсетная. Печ. л. 1,25. Тираж 50 экз. Заказ . Арт. 52/2014.

Самарский государственный аэрокосмический университет имени академика С.П. Королева. 443086 Самара, Московское шоссе, 34.

Изд-во Самарского государственного аэрокосмического университета. 443086 Самара, Московское шоссе, 34.